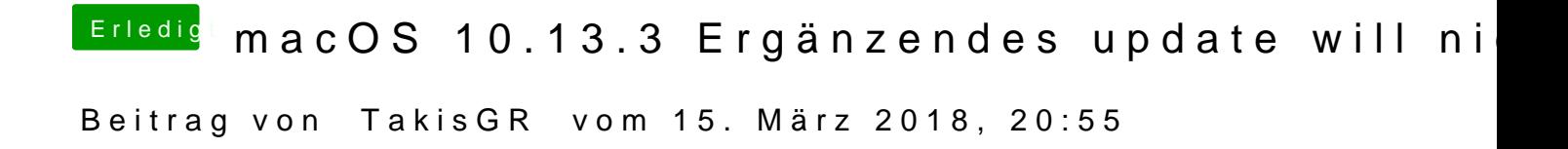

ka 209 auf dein Bild steht trust angehakt, Versuch es mit Mobile.